### МИНИСТЕРСТВО НАУКИ И ВЫСШЕГО ОБРАЗОВАНИЯ РОССИЙСКОЙ ФЕДЕРАЦИИ

### АВТОНОМНАЯ НЕКОММЕРЧЕСКАЯ ОРГАНИЗАЦИЯ ВЫСШЕГО

## ОБРАЗОВАНИЯ «НАЦИОНАЛЬНЫЙ ИНСТИТУТ ДИЗАЙНА»

**УТВЕРЖДАЮ OPTAHH ИНСТА** Ректор АНО ВО ІИОНАЛЬНЫЙ ИНСТИТУТ ДИЗАЙНА» diAllm **GAS HEM** «НАЦИОНАЛЬНЫЙ ИНСТИТУТ<br>ДИЗДАРГАХ Г.А. Кувшинова MOCKE

# РАБОЧАЯ ПРОГРАММА ДИСЦИПЛИНЫ

Наименование дисциплины (модуля) Б1.В.07 Изобразительные практики в предметном дизайне Направление подготовки: 54.03.01 Дизайн Направленность (профиль): Предметный дизайн Квалификация (степень) выпускника: Бакалавр Форма обучения: Очно-заочная

Москва2021г.

Разработан в соответствии с ФГОС ВО по направлению подготовки 54.03.01 (уровень бакалавриата) Одобрено кафедрой: Дизайна среды и интерьера Протокол № 3 «16» октября 2021 г. Зав. Кафедрой: Визель Наталья Алексеевна Доцент, кандидат наук

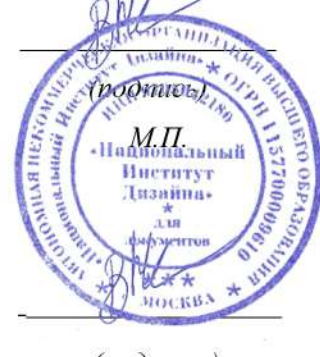

Автор-разработчик

Визель Наталья Алексеевна Доцент, кандидат наук

 $(no\partial mco)$ 

### **1. Цели освоения дисциплины**

Цель изучения дисциплины «Изобразительные практики в предметном дизайне» – научить студента создавать иллюстративные изображения под разные цели и задачи.

Задачи дисциплины: освоение базовых приемов векторной графики, аналогового рисунка, умение применять в работе инструментарий графических редакторов; выработка практических навыков работы дизайнера - иллюстратора.

### **2. Место дисциплины в структуре ОПОП ВО**

Дисциплина «Изобразительные практики в предметном дизайне» относится к Блоку 1 вариативной части учебного плана специальности 54.03.01 «Дизайн».

Дисциплина обладает логическими и содержательно-методологическими взаимосвязями со дисциплинами профессионального цикла и практиками. Полученные знания используются в дальнейшем в подготовке ВКР.

### **3. Компетенции обучающегося, формируемые в результате освоения дисциплины (модуля)**

В результате изучения дисциплины студент должен:

**Знать:** приемы и техники рисунка, способы обработки иллюстраций.

**Уметь:** создавать иллюстрацию к конкретному литературному тексту, подготавливать макет

к дальнейшей реализации.

**Владеть:** навыками создания иллюстрации в области издания.

### **Показатель оценивания компетенций**

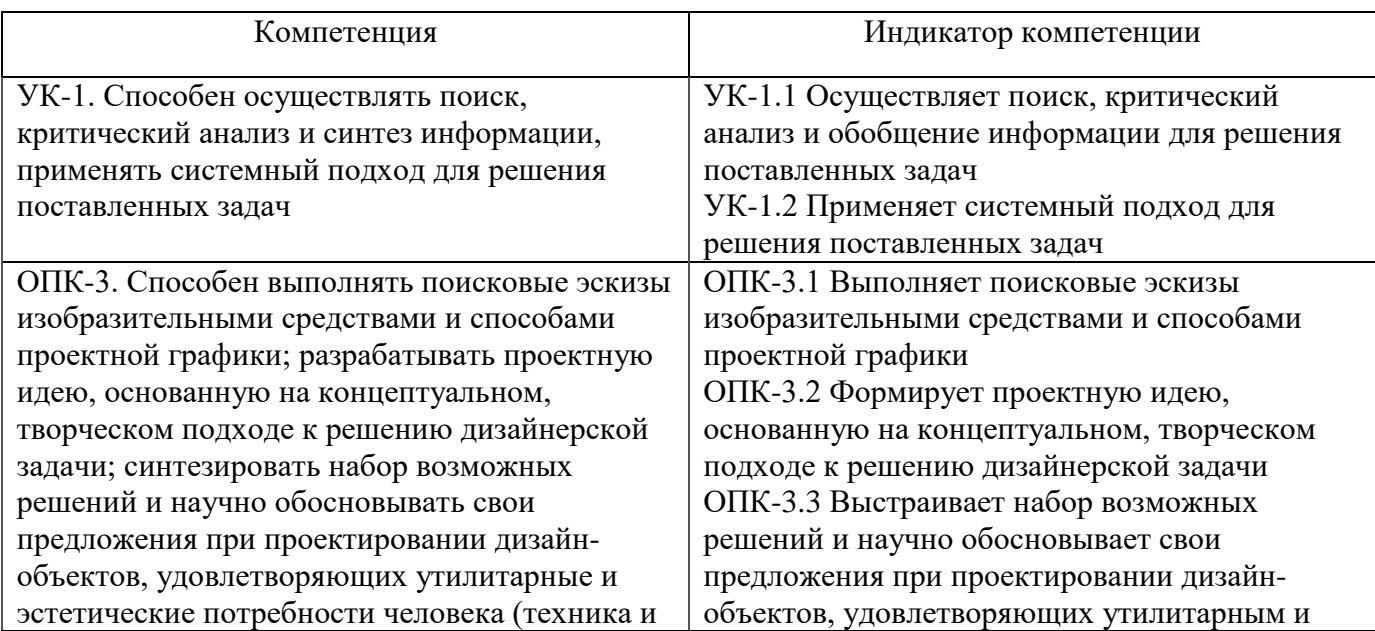

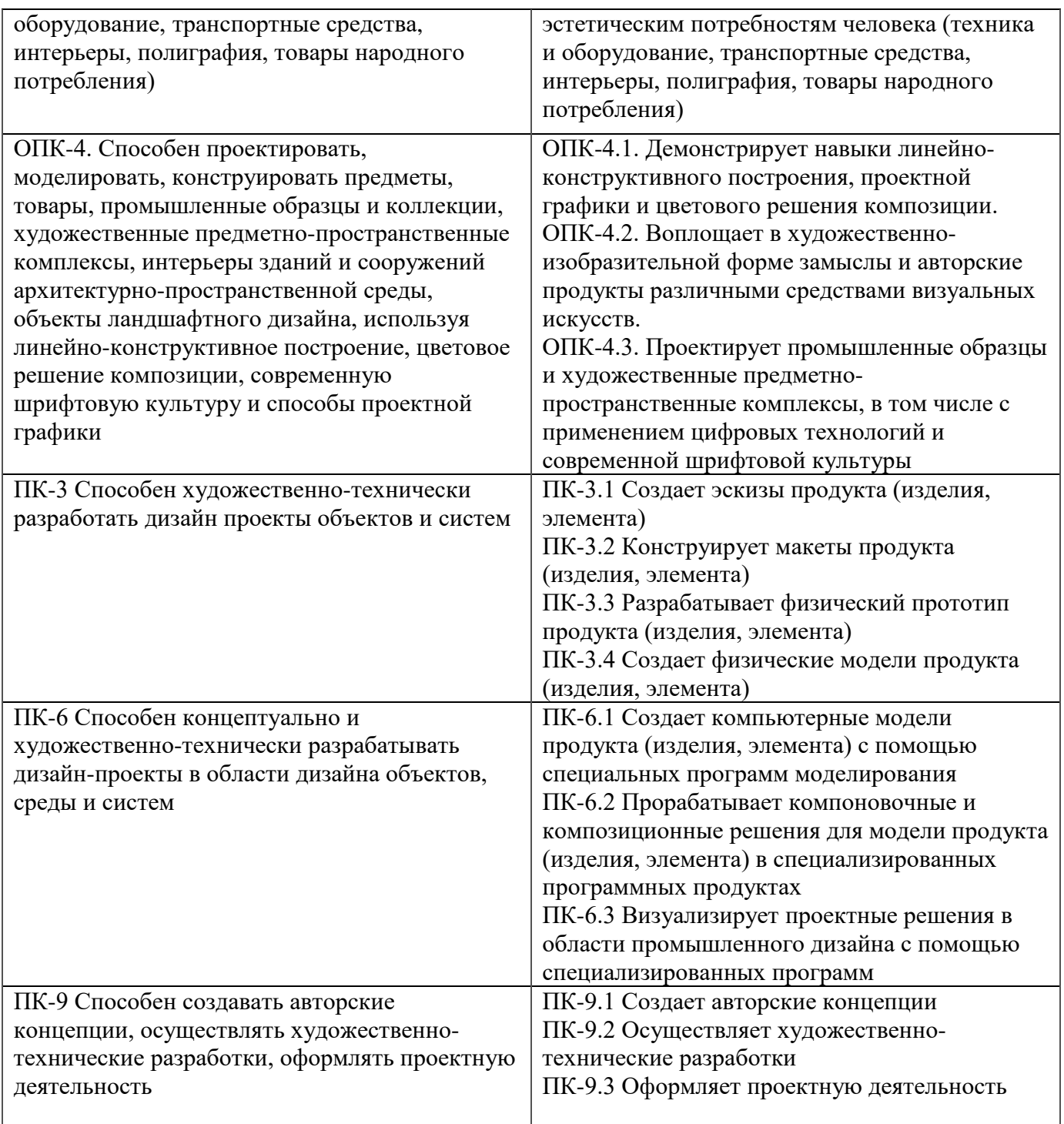

# **Процесс изучения дисциплины направлен на формирование и развитие общекультурных и общепрофессиональных компетенций:**

− Способность осуществлять поиск, критический анализ и синтез информации, применять системный подход для решения поставленных задач;

− Способность выполнять поисковые эскизы изобразительными средствами и способами проектной графики; разрабатывать проектную идею, основанную на концептуальном, творческом подходе к решению дизайнерской задачи; синтезировать набор возможных решений и научно обосновывать свои предложения при проектировании дизайн-объектов, удовлетворяющих утилитарные и эстетические потребности человека (техника и оборудование, транспортные средства, интерьеры, полиграфия, товары народного потребления);

− Способность проектировать, моделировать, конструировать предметы, товары, промышленные образцы и коллекции, художественные предметно-пространственные комплексы, интерьеры зданий и сооружений архитектурно-пространственной среды, объекты ландшафтного дизайна, используя линейно-конструктивное построение, цветовое решение композиции, современную шрифтовую культуру и способы проектной графики;

− Способность художественно-технически разработать дизайн проекты объектов и систем;

− Способность концептуально и художественно-технически разрабатывать дизайнпроекты в области дизайна объектов, среды и систем.

Способность создавать авторские концепции, осуществлять художественнотехнические разработки, оформлять проектную деятельность.

### **4. Структура и содержание дисциплины (модуля)**

Общая трудоемкость дисциплины составляет 8 зачетных единиц, 288 часа, включая промежуточную аттестацию.

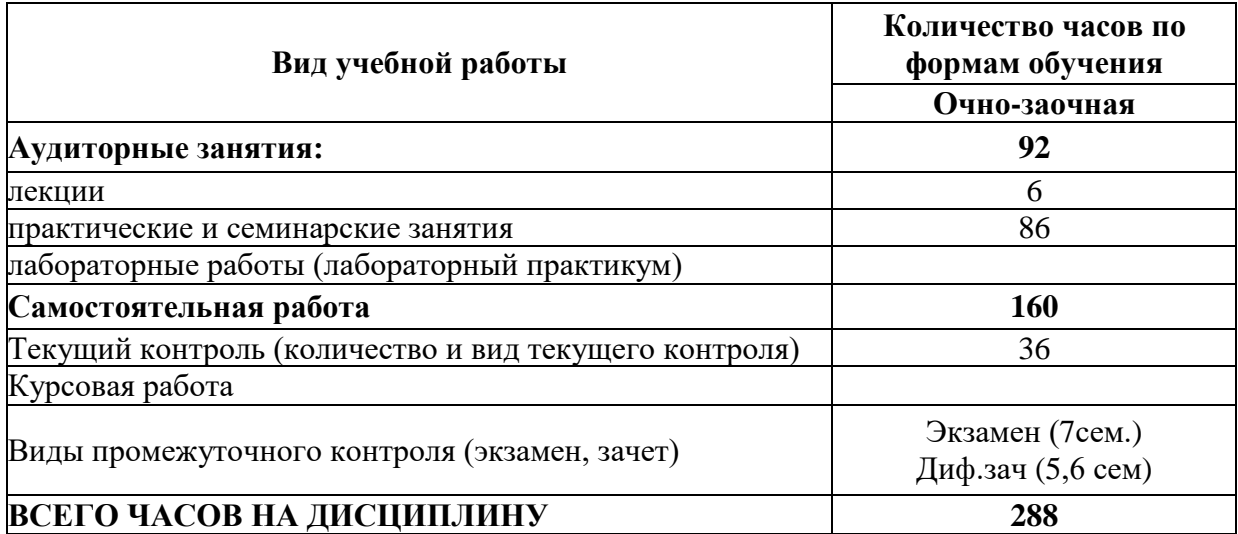

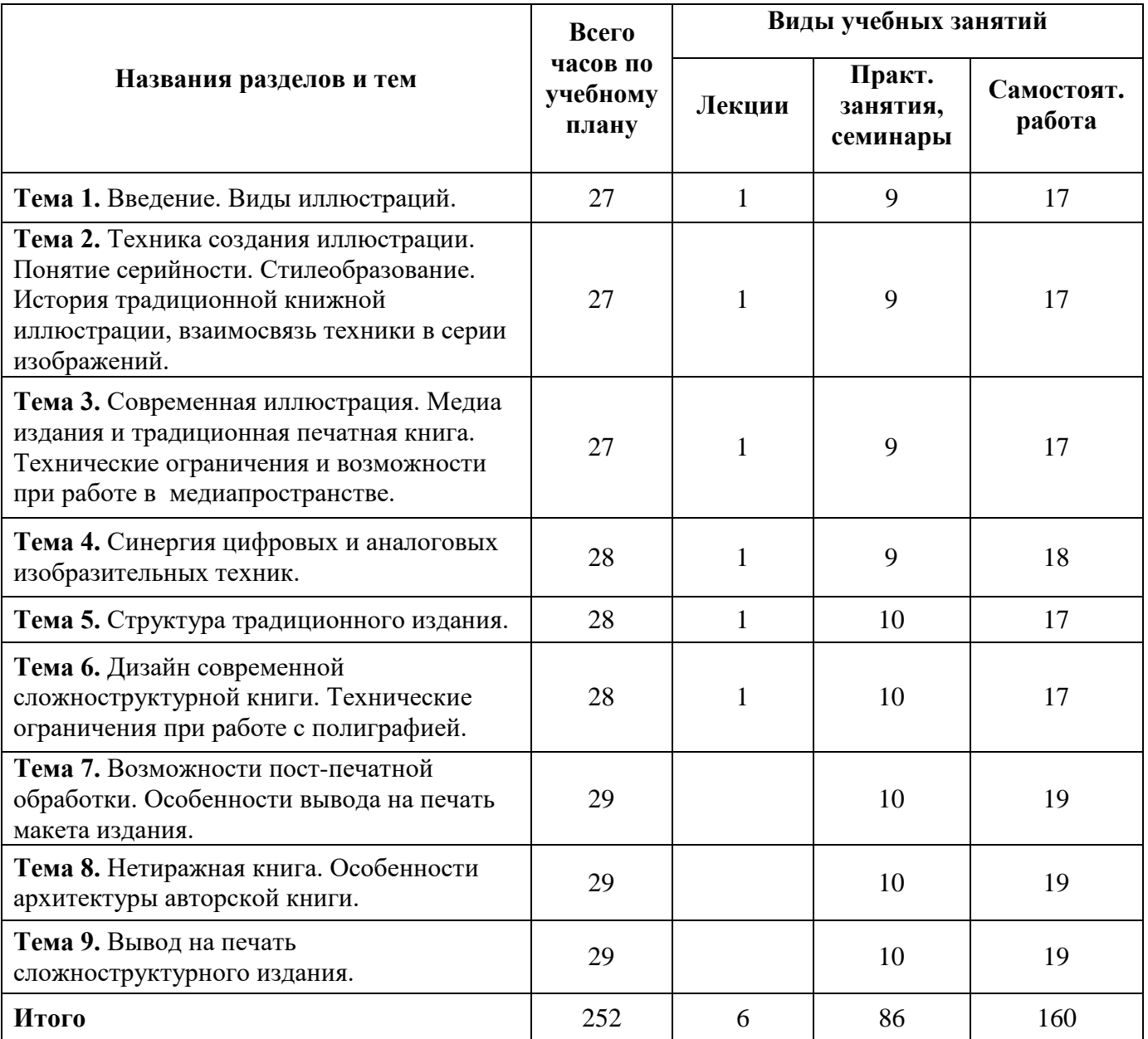

### **5. Образовательные технологии**

### **5.1. Лекции**

Лекционный материал можно дополнить изучением следующей литературы:

− Московские художники детской книги 1900-1992г Альбом. Издательство «Контакт Культура, 2008 г. - 236 с.

- − Джон Пикок. Издательское дело , Para Typе, 1998 г. 400 с.
- − Искусство книги и гравюры в художественной культуре. Сост. М.Е.Ермакова.
- − М., Пашков Дом, 2014,- 351 с.

− Иллюстрация. Сост. Г.В.Ельшевская /сб. статей и публ., М., Советский художник, 1988, 416 с.

− Е.И.Кацпржак. История книги.М.,Книга, 1964, 424 с.

− Ю.Я.Герчук. Художественная структура книги. Учебное пособие. М., РИП холдинг, 2014, 216 с.

− Ю.Я.Герчук.Что такое орнамент.. М., РИП холдинг, 2013, 304 с.

− Ю.Я.Герчук.История графики и искусства книги. Учебное пособие для студентов ВУЗов. М., РИП холдинг, 2013, 320 с.

− Н.П.Бесчастнов. Черно-белая графика. Учебное пособие для ВУЗов. М., Владос,2008, 271 с.

− Переплетчик.Полное практическое руководство по переплетному делу. Сост. В.Верига, 1884, С-П., Питер, 240с.

### **5.2. Практические занятия**

Для углубления практических знаний разработаны:

− цикл учебных заданий (размещены на диске Uch-Proc в локальной компьютерной сети аудитории 210);

Кроме того, можно воспользоваться следующей литературой:

− Московские художники детской книги 1900-1992г Альбом. Издательство «Контакт Культура, 2008 г. - 236 с.

− Джон Пикок Издательское дело Издательство Para Typе, 1998 г. – 400 с.

− Ю.Я.Герчук. Художественная структура книги. Учебное пособие. М., РИП холдинг, 2014, 216 с.Ю.Я.Герчук.История графики и искусства книги. Учебное пособие для студентов ВУЗов. М., РИП холдинг, 2013, 320 с.

− Н.П.Бесчастнов. Черно-белая графика. Учебное пособие для ВУЗов. М., Владос,2008, 271

с.

− Переплетчик.Полное практическое руководство по переплетному делу. Сост. В.Верига, 1884, С-П., Питер, 240с.

**5.3. Для оценки дескрипторов компетенций, используется балльная шкала оценок. Шкала оценивания сформированности компетенций из расчета** 

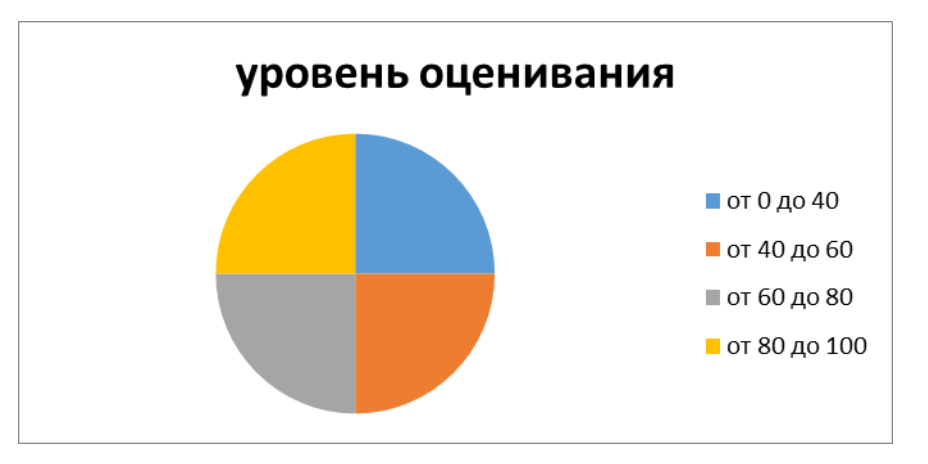

**максимального количества баллов – 100**

Для определения фактических оценок каждого показателя выставляются следующие баллы:

− результат, содержащий полный правильный ответ, полностью соответствующий требованиям критерия, - 85-100 от максимального количество баллов (100 баллов);

− результат, содержащий неполный правильный ответ (степень полноты ответа - более 60%) или ответ, содержащий незначительные неточности, т.е. ответ, имеющий незначительные отступления от требований критерия, - 75 - 84% от максимального количества баллов;

− результат, содержащий неполный правильный ответ (степень полноты ответа - от 30 до 60%) или ответ, содержащий значительные неточности, т.е. ответ, имеющий значительные отступления от требований критерия - 60-74 % от максимального количества баллов;

− результат, содержащий неполный правильный ответ (степень полноты ответа - менее 30%), неправильный ответ (ответ не по существу задания) или отсутствие ответа, т.е. ответ, не соответствующий полностью требованиям критерия, - 0 % от максимального количества баллов;

Студентам, пропустившим занятия, не выполнившим дополнительные задания и не отчитавшимся по темам занятий, общий балл по текущему контролю снижается на 10% за каждый час пропуска занятий.

Студентам, проявившим активность во время занятий, общий балл по текущему контролю может быть увеличен на 20%.

Для дескрипторов категорий «Уметь» и «Владеть»:

− выполнены все требования к выполнению, написанию и защите задания, работе в коллективе, применению знаний на практике. Умение (навык) сформировано полностью 85-100% от максимального количества баллов;

− выполнены основные требования к выполнению, оформлению и защите задания, работе в коллективе, применению знаний на практике. Имеются отдельные замечания и недостатки. Умение (навык) сформировано достаточно полно -75-84% от максимального количества баллов;

− выполнены базовые требования к выполнению, оформлению и защите задания, работе в коллективе, применению знаний на практике. Имеются достаточно существенные замечания и недостатки, требующие значительных затрат времени на исправление. Умение (навык) сформировано на минимально допустимом уровне - 60-74% от максимального количества баллов;

− требования к написанию и защите работы, работе в коллективе, применению знаний на практике не выполнены. Имеются многочисленные существенные замечания и недостатки, которые не могут быть исправлены. Умение (навык) не сформировано - 0 % от максимального количества баллов.

Студентам, пропустившим занятия, не выполнившим дополнительные задания и не отчитавшимся по темам занятий, общий балл по текущему контролю снижается на 10% за каждый час пропуска занятий.

Студентам, проявившим активность во время занятий, общий балл по текущему контролю может быть увеличен на 20%.

**6. Оценочные средства для текущего контроля успеваемости, промежуточной аттестации по итогам освоения дисциплины и уче6но-методическое обеспечение самостоятельной работы студентов**

**6.1. Типовые контрольные задания/материалы характеризующие этапы формирования компетенций в процессе освоения образовательной программы**

#### **Контрольная работа по результатам обучения**

Разработать макет wab издания с иллюстрациями

Разработать макет 16 ти полосной книги – брошюры с серией иллюстраций

Разработать макет сложноструктурного лифлета с иллюстрациями

### **6.2. Методические материалы, определяющие процедуры оценивания знаний, умений, навыков и (или) опыта деятельности, характеризующих этапы формирования компетенций**

Оценка знаний, умений, навыка и (или) опыта деятельности, характеризующих этапы формирования компетенций по дисциплине проводится в форме текущего контроля и промежуточной аттестации.

Текущий контроль проводится в течение семестра с целью определения уровня усвоения обучающимися знаний, формирования умений и навыков, своевременного выявления преподавателем недостатков в подготовке обучающихся и принятия необходимых мер по ее корректировке, а так же для совершенствования методики обучения, организации учебной работы и оказания обучающимся индивидуальной помощи.

К текущему контролю относятся проверка знаний, умений, навыков и (или) опыта деятельности обучающихся:

− на занятиях (опрос, решение задач, ответы (письменные или устные) на теоретические вопросы, решение практических задач и выполнение заданий на практическом занятии, выполнение контрольных работ);

− по результатам выполнения индивидуальных заданий; - по результатам проверки качества конспектов лекций, рабочих тетрадей и иных материалов;

− по результатам отчета обучающихся в ходе индивидуальной консультации преподавателя, проводимой в часы самостоятельной работы, по имеющимся задолженностям.

Аттестационные испытания проводятся преподавателем, ведущим лекционные занятия по данной дисциплине, или преподавателями, ведущими практические и лабораторные занятия (кроме устного экзамена). Присутствие посторонних лиц в ходе проведения аттестационных испытаний без разрешения ректора или проректора не допускается (за исключением работников университета, выполняющих контролирующие функции в соответствии со своими должностными обязанностями). В случае отсутствия ведущего преподавателя аттестационные испытания проводятся преподавателем, назначенным письменным распоряжением по кафедре.

Инвалиды и лица с ограниченными возможностями здоровья, имеющие нарушения опорнодвигательного аппарата, могут допускаться на аттестационные испытания в сопровождении ассистентов-сопровождающих.

Во время аттестационных испытаний обучающиеся могут пользоваться рабочей программой дисциплины, а также с разрешения преподавателя справочной и нормативной литературой, калькуляторами.

Время подготовки ответа при сдаче зачета/экзамена в устной форме должно составлять не менее 40 минут (по желанию обучающегося ответ может быть досрочным). Время ответа - не более 15 минут.

При подготовке к устному экзамену экзаменуемый, как правило, ведет записи в листе устного ответа, который затем (по окончании экзамена) сдается экзаменатору.

При проведении устного экзамена экзаменационный билет выбирает сам экзаменуемый в случайном порядке.

Экзаменатору предоставляется право задавать обучающимся дополнительные вопросы в рамках программы дисциплины текущего семестра, а также, помимо теоретических вопросов, давать задачи, которые изучались на практических занятиях.

Оценка результатов устного аттестационного испытания объявляется обучающимся в день его проведения. При проведении письменных аттестационных испытаний или компьютерного тестирования - в день их проведения или не позднее следующего рабочего дня после их проведения.

Результаты выполнения аттестационных испытаний, проводимых в письменной форме, форме итоговой контрольной работы или компьютерного тестирования, должны быть объявлены обучающимся и выставлены в зачётные книжки не позднее следующего рабочего дня после их проведения

#### **6.3. Промежуточная и итоговая аттестация**

#### **Форма проведения промежуточной и итоговой аттестации**

Итоговая аттестация по дисциплине проводится в форме экзамена.

## **Материалы, устанавливающие содержание и порядок проведения промежуточных и**

#### **итоговых аттестаций**

Вопросы к экзамену повторяют тематику занятий.

#### **Критерии оценки**

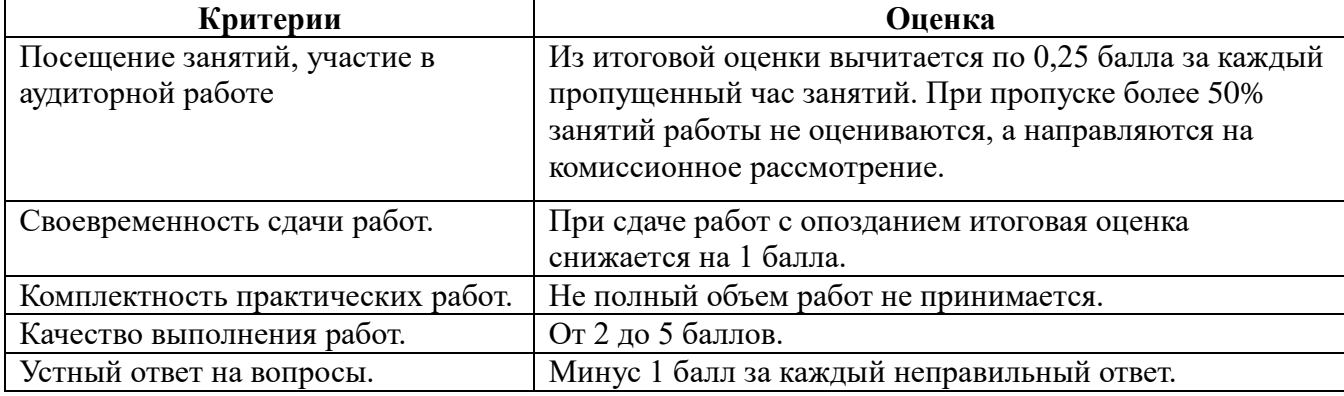

Оценка **«отлично»** выставляется студентам, активно работавшим на семинарских занятиях, успешно защитившим реферат и продемонстрировавшим глубокое знание курса при ответе на теоретические вопросы.

Оценка **«хорошо»** выставляется студентам при наличии небольших замечаний к реферату или ответу на теоретические вопросы

Оценка **«удовлетворительно»** выставляется при наличии неточностей в ответе и недоработок при написании реферата, общее понимание предмета должно быть продемонстрировано.

Оценка **«неудовлетворительно»** выставляется обучающемуся, если не выполнены требования, соответствующие оценке «удовлетворительно».

### **6.4. Учебно-методическое обеспечение дисциплины для самостоятельной работы обучающихся**

Для самостоятельной работы студентов по дисциплине сформированы следующие виды учебно-методических материалов.

1. Набор электронных презентаций для использования на аудиторных занятиях.

2. Методические указания для практических занятий.

3. Интерактивные электронные средства для поддержки практических занятий.

4. Дополнительные учебные материалы в виде учебных пособий, каталогов по теме дисциплины.

5. Список адресов сайтов сети Интернет (на русском и английском языках), содержащих актуальную информацию по теме дисциплины.

6. Видеоресурсы по дисциплине (видеолекции, видеопособия, видеофильмы).

7. Набор контрольных вопросов и заданий для самоконтроля усвоения материала дисциплины, текущего и промежуточного контроля.

Студенты получают доступ к учебно-методическим материалам на первом занятии по дисциплине.

#### **7. Учебно-методическое и информационное обеспечение дисциплины (модуля)**

#### **а) Основная литература:**

1. Московские художники детской книги 1900-1992г Альбом. Издательство «Контакт Культура, 2008 г. - 236 с.

2. Джон Пикок. Издательское дело , Para Typе, 1998 г. – 400 с.

3. Искусство книги и гравюры в художественной культуре. Сост. М.Е.Ермакова. М., Пашков Дом, 2014,- 351 с.

4. Иллюстрация. Сост. Г.В.Ельшевская /сб. статей и публ., М., Советский художник, 1988, 416 с.

5. Е.И.Кацпржак. История книги.М.,Книга, 1964, 424 с.

6. Ю.Я.Герчук. Художественная структура книги. Учебное пособие. М., РИП холдинг, 2014, 216 с.

7. Ю.Я.Герчук.Что такое орнамент.. М., РИП холдинг, 2013, 304 с.

8. Ю.Я.Герчук.История графики и искусства книги. Учебное пособие для студентов ВУЗов. М., РИП холдинг, 2013, 320 с.

9. Н.П.Бесчастнов. Черно-белая графика. Учебное пособие для ВУЗов. М., Владос,2008, 271 с.

10. Переплетчик.Полное практическое руководство по переплетному делу. Сост. В.Верига, 1884, С-П., Питер, 240с.

11. Божко А. Н.Ретушь и коррекция изображений в Adobe Photoshop. Национальный Открытый Университет «ИНТУИТ», 2016 г. - 427 с.

12. Молочков В. П. Adobe Photoshop CS6. Национальный Открытый Университет «ИНТУИТ», 2016 г. - 339 с.

**б) Дополнительная литература:**

1. Абражевич С.Н. 100% самоучитель. Верстка на компьютере: QuarkXPress 7, Adobe Indesign CS2, Adobe Photoshop CS2, Adobe Illustrator CS2, CorelDraw X3. ТРИУМФ, ТЕХНОЛОДЖИ-3000, М. 2008

2. Гаевский А.Ю., Романовский В.А 100% самоучитель по созданию Web-страниц и Webсайтов. HTML и JavaScript ТРИУМФ, ТЕХНОЛОДЖИ-3000, М. 2007

3. А.П. Иванишников Основы компьютерной графики. AutoCAD 2000 – 2006 г.

4. Катунин, Г.П. Создание мультимедийных презентаций : учебное пособие / Г.П. Катунин ; Федеральное агентство связи, Федеральное государственное образовательное бюджетное учреждение высшего профессионального образования «Сибирский государственный университет телекоммуникаций и информатики». – Новосибирск : Сибирский государственный университет телекоммуникаций и информатики, 2012. – 221 с. : ил., табл., схем. – Режим доступа: по подписке. – URL: http://biblioclub.ru/index.php?page=book&id=431524 (дата обращения: 11.12.2019). – Библиогр. в кн. – Текст : электронный.

5. Компьютерная графика / сост. И.П. Хвостова, О.Л. Серветник, О.В. Вельц ; Министерство образования и науки Российской Федерации и др. – Ставрополь : СКФУ, 2014. – 200 с. : ил. – Режим доступа: по подписке. – URL: http://biblioclub.ru/index.php?page=book&id=457391 – Библиогр. в кн. – Текст : электронный.

6. Лепская, Н.А. Художник и компьютер : учебное пособие / Н.А. Лепская. – Москва : Когито-Центр, 2013. – 172 с. – Режим доступа: по подписке. – URL: http://biblioclub.ru/index.php?page=book&id=145067 (дата обращения: 11.12.2019). – ISBN 978-5- 89353-395-8. – Текст : электронный.

7. - Лепская, Н.А. Художник и компьютер : учебное пособие / Н.А. Лепская. – Москва : Когито-Центр, 2013. – 172 с. – Режим доступа: по подписке. – URL: http://biblioclub.ru/index.php?page=book&id=145067 (дата обращения: 11.12.2019). – ISBN 978-5- 89353-395-8. – Текст : электронный.

8. Попов Ю.Г. QuarkXPress 7: Верстка на компьютере с нуля – («Книга + Видеокурс») М.2008

9. Федорова Алина AdobeIllustratorCS. Экспресс курс. Санкт-П. 2004г. 362 стр.

10. Хиллман К. Flash MX 2004 Web-дизайн. Опыт профессионалов – («Web-дизайн») М. 2004

11. Шпаков, П.С. Основы компьютерной графики / П.С. Шпаков, Ю.Л. Юнаков, М.В. Шпакова ; Министерство образования и науки Российской Федерации, Сибирский Федеральный университет. – Красноярск : Сибирский федеральный университет, 2014. – 398 с. : табл., схем. – Режим доступа: по подписке. – URL: http://biblioclub.ru/index.php?page=book&id=364588 – Библиогр. в кн. – ISBN 978-5-7638-2838-2. – Текст : электронный.

12. Серия « Системы проектирования».Соломон-пресс. 2005 г. 176 стр.,илл.

#### **в) Программное обеспечение и Интернет-ресурсы:**

1. Национальный цифровой ресурс «РУКОНТ» [Электронный ресурс]. Режим доступа: http://rucont.ru/

2. Электронная библиотека BOOK.ru [Электронный ресурс]/ ЭБС BOOK.ru. Режим доступа: http://www.book.ru/

3. ЭБС «Университетская библиотека online» [Электронный ресурс]. Режим доступа: http://www.biblioclub.ru/

4. Электронная библиотечная система eLIBRARY.RU [Электронный ресурс]. Режим доступа: http://aclient.integrum.ru/

5. Российская академия художеств. Люди, события, факты истории [Электронный ресурс]: Российская академия художеств. - Режим доступа: http://www.rah.ru/content/ru/home\_container\_ru.html.

6. Энциклопедия живописи и графики [Электронный ресурс]: Art-каталог. – Режим доступа: http://www.art-catalog.ru/

7. Всемирная энциклопедия искусства [Электронный ресурс]: artprojekt.ru. – Режим доступа:http://www.artprojekt.ru/

8. Галерея Arttrans [Электронный ресурс]: каталог русских и знаменитейших мировых художников. – Режим доступа:http://www.arttrans.com.ua/sub/artists/

9. Библиотека изобразительных искусств [Электронный ресурс]: ArtLib.ru. – Режим доступа:http://www.artlib.ru/

**10.** Современное искусство [Электронный ресурс]: интернет магазин картин. – Режим доступа:http://artnow.ru/ru/index.html

# **г) Перечень информационных технологий, используемых при осуществ-лении образовательного процесса (включая программное обеспечение и информационно-справочные системы)**

Для освоения данного курса необходимо обязательное использование браузеров для работы в сети Интернет, поисковых машин, а также следующих информационных ресурсов:

- 1. Офисный пакет LibreOffice; Лицензия GNU LGPL (Редакция 3 от 29.06.2007)
- 2. ЭБС «Университетская библиотека онлайн» http://biblioclub.ru
- 3. Электронная информационно-образовательная среда АНО ВО НИД http://www.eios-
- nid.ru

4. Электронный периодический справочник «Система ГАРАНТ» (информационный продукт вычислительной техники) Договор №СЦ14/700434/101 от 01 января 2016 г., Договор №СЦ14/700434/19 от 01.01.2019

### **8. Материально-техническая база, необходимая для осуществления образовательного процесса по дисциплине (модулю).**

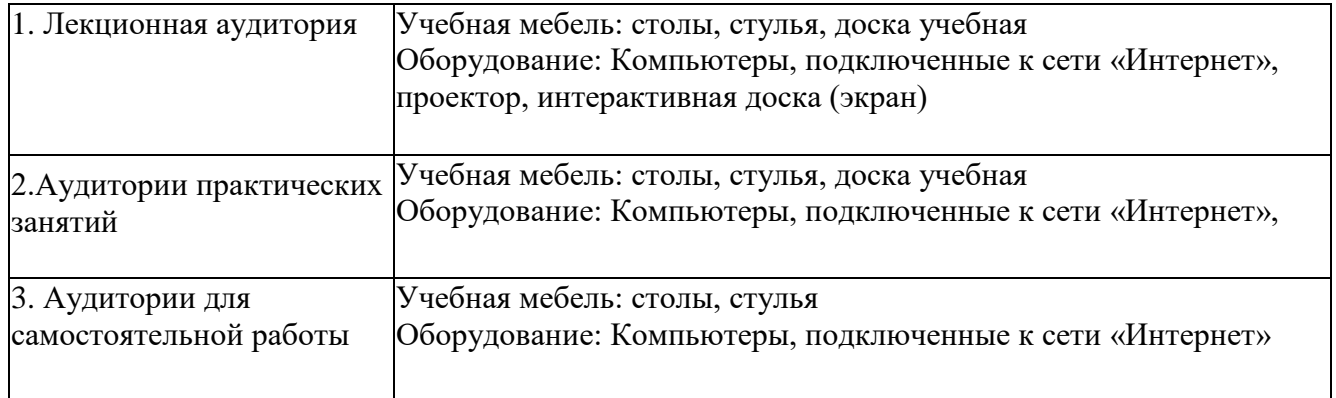